随着加密行业的不断发展,衍生品市场已经成为了加密行业必不可少的一部分。 自从 2021 年全球知名的加密衍生品交易平台 FTX 破产以来,过去的 2 年里加密合约市场的格局正在悄然变化。

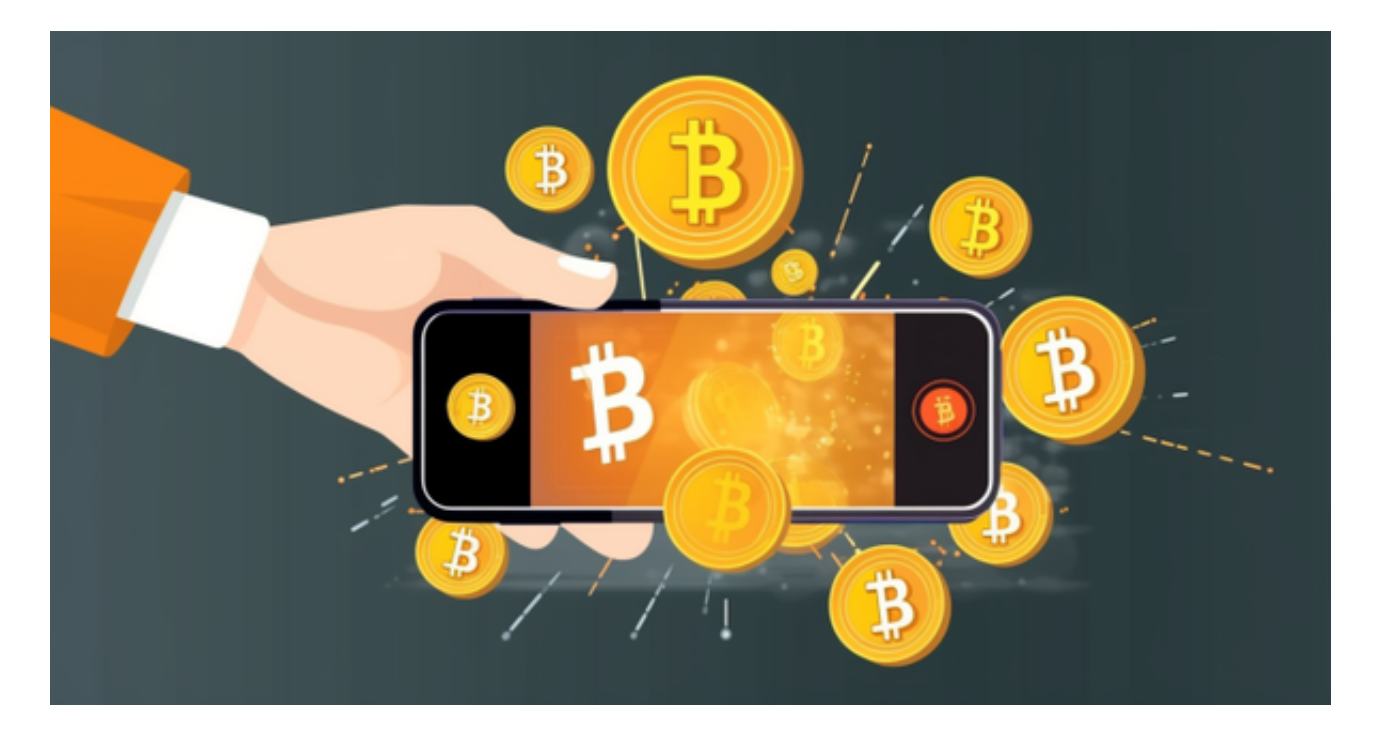

 一家以用户需求为中心的加密交易平台——Bitget 后来居上。尤其是在 2022 年,Bitget 经历了快速的发展,2022 年的总交易量增长了 300%。据 Tokeninsight 发布的数据, 在 FTX 崩盘后, Bitget 的衍生品市场份额从 3% 增长到 11%, 其增速超越了多家老牌的合约交易平台, 一举跻身全球 Top 5 加密衍生品交易平台之列。波士顿咨询公司也于 2022 年 7 月发布报告:Bitget 在全球加密衍生品交易所排名前三。

作为全球顶尖的合约交易平台之一, Bitget 非常适合新手和小白用户。首先, 它 提供了清晰流畅的产品界面,可以为用户带来更好的合约交易体验。其次,Bitget 的跟单产品做得特别好,它可以帮助新手用户像专业交易员一样进行合约交易。对 比其他交易平台的跟单产品,Bitget 的专业交易员更多,用户可以根据收益率、胜 率等来合理选择交易员进行跟单,从而帮助用户更快上手合约交易。如果是不太熟 悉合约的小白,也可以试试 Bitget

一键跟单,非常简单快捷。此外,如果你是零基础的合约用户。Bitget 官网的 Academy 平台也提供了许多可靠的教育资源,包括图文和视频等内容。不仅有适 合的新手的操作教程和合约基础知识介绍,也有非常多适合专业交易员学习的内容 ,可以帮助你更快成长为专业的合约交易员。

对于投资者来说,在手机上下载Bitget新版本APP即可,使用您的手机浏览器打开

## **智行理财网** Bitget怎么买卖 BGv8.0版本来了

Bitget官方网站,在页面底部可以找到APP下载区域,或者直接在搜索引擎中搜索 "bitget app下载" 也能找到下载链接。点击"APP下载"按钮,即可跳转到Bitg et手机App下载页面。在下载页面上您可以选择下载IOS或者Android版本,下载 完成之后,您可以点击"打开"并按照提示进行安装,打开应用程序,按照指示进 行注册或登录,此时,您就可以开始在Bitget的手机App上交易加密货币。

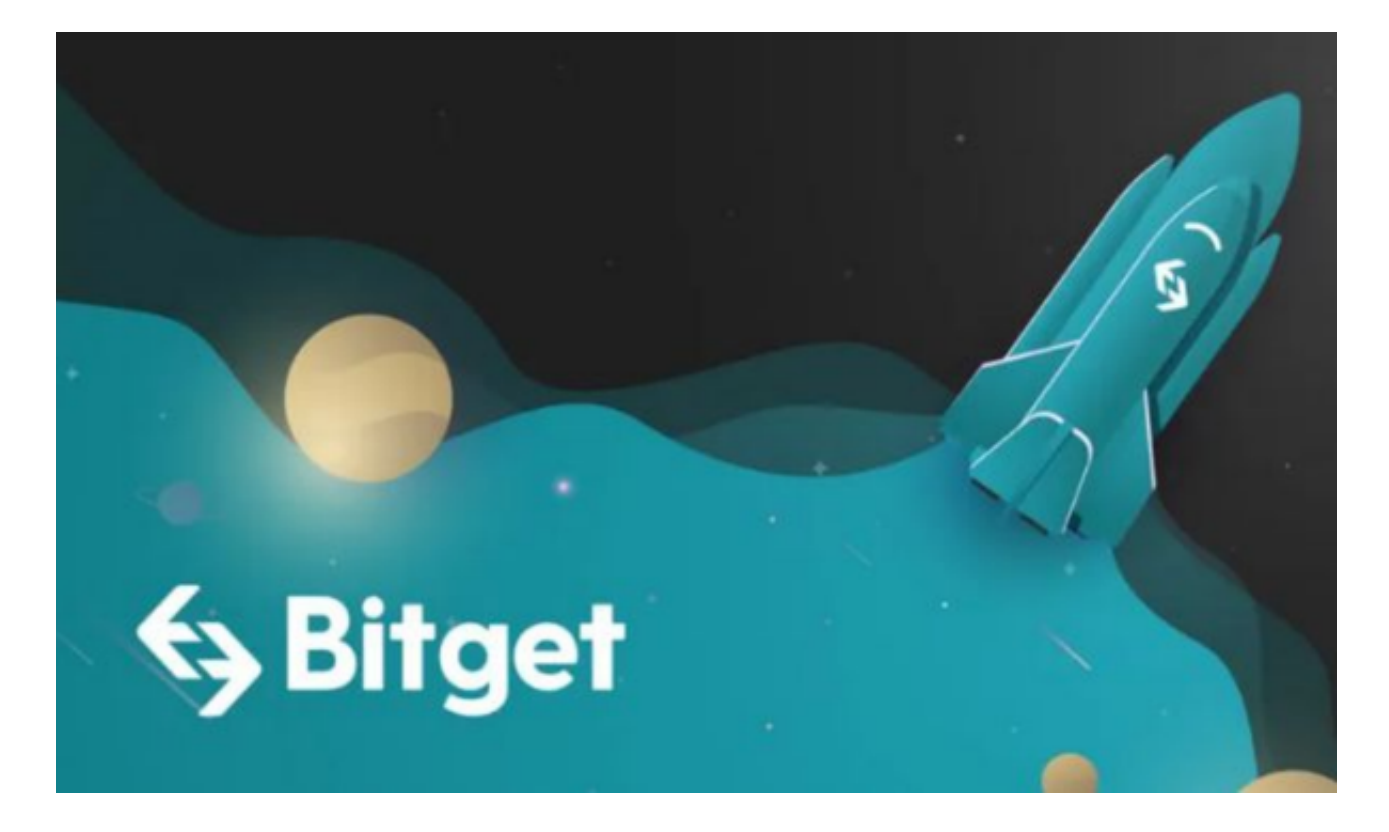

 需要注意的是,从未经过官方授权的第三方网站或应用程序下载Bitget App可能 存在安全风险,请务必从Bitget官方渠道下载App,以确保您的交易和资产安全。